### **STEADY STATES (LOAD FLOW) CALCULATIONS IN POWER SYSTEMS - Current loads**

### **Simple DC line (LV, MV)**

Double-wire circuit. Assumption: constant cross-section and resistivity.

Single loads supplied from one side

Standard distribution lines.

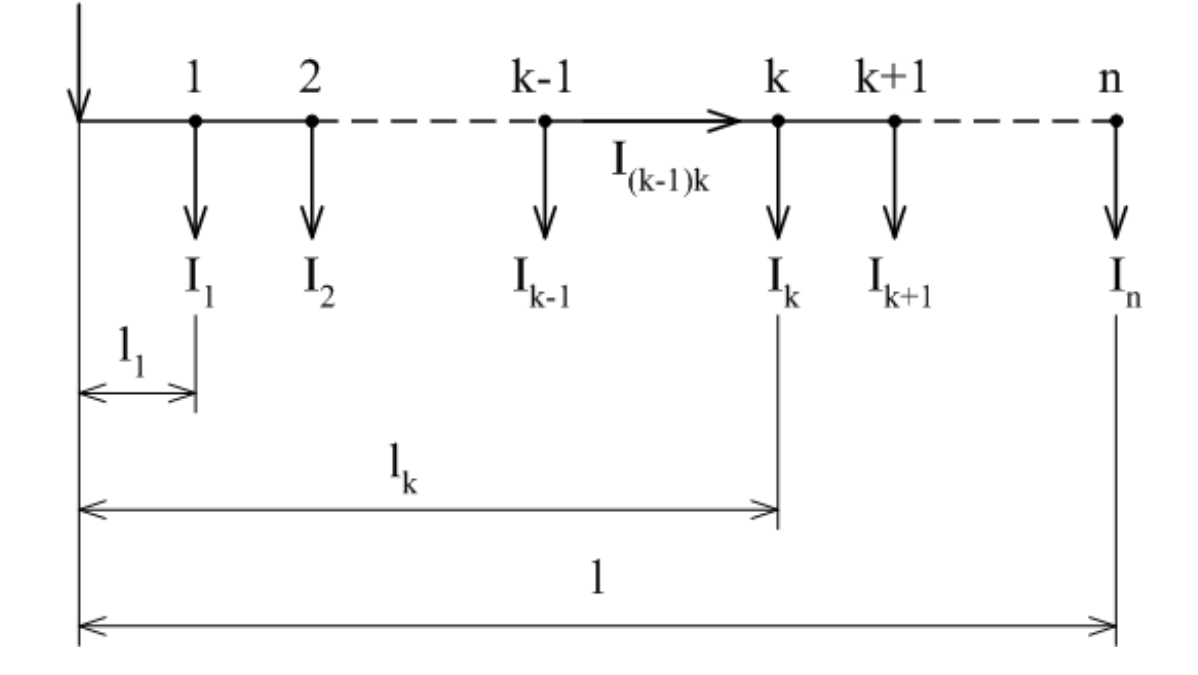

### a) addition method

It adds voltage drops along the power line sections. (Voltage drops are always in both conductors in the section.)

*k*th section

$$
U_{(k-1)} - U_k = \Delta U_{(k-1)k} = 2\frac{\rho}{S} (l_k - l_{(k-1)}) \cdot I_{(k-1)k} \quad (V; \Omega m, m^2, m, A)
$$

Current in  $k^{\text{th}}$  section

$$
I_{(k-1)k}=\sum_{y=k}^n I_y
$$

Maximum voltage drop

$$
\Delta U_{_n} = \sum_{k=1}^{n} \Delta U_{(k-1)k} = 2 \frac{\rho}{S} \sum_{k=1}^{n} \bigl( l_{_k} - l_{(k-1)} \bigr) . \sum_{y=k}^{n} I_{_y}
$$

# b) superposition method

It adds voltage drops for individual discrete loads:

$$
\Delta U_n = 2 \frac{\rho}{S} \sum_{k=1}^n l_k I_k
$$
  

$$
l_k I_k \dots \text{current moments to the feeder}
$$

Relative voltage drop:

$$
\varepsilon = \frac{\Delta U}{U_n} \quad (-; V, V)
$$

Note. Losses must be calculated only by means of the addition method!

$$
\begin{aligned} \Delta P_{(k-1)k} &= 2\frac{\rho}{S}\Big(l_k - l_{(k-1)}\Big) \cdot I_{(k-1)k}^2 \quad (\,W; \,\Omega m, \,m^2, \,m, \,A) \\ \Delta P &= \sum_{k=1}^n \Delta P_{(k-1)k} \end{aligned}
$$

Single loads supplied from both sides – the same feeders voltages

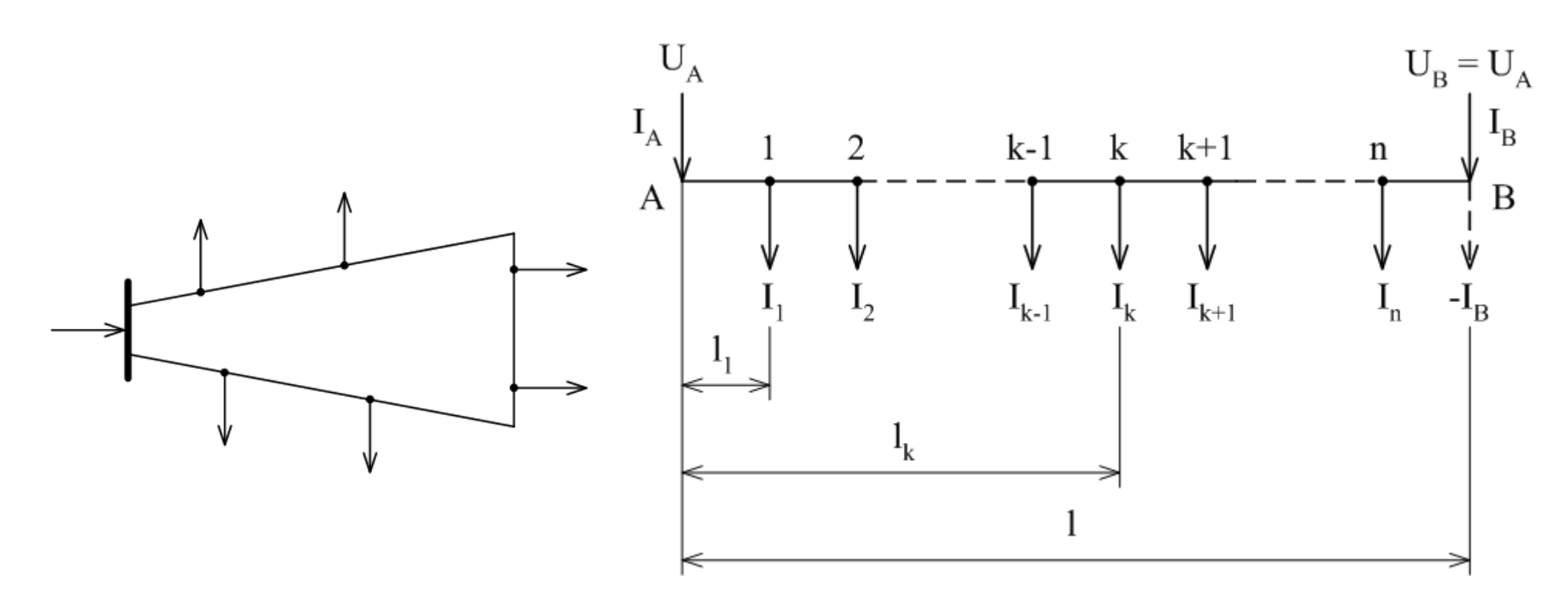

- Ring grid, higher reliability of supply.
- Two one-feeder lines after a fault. More often also in standard operation mode.
- Calculation of current distribution and voltage drops.

Consider I<sub>B</sub> as a negative load:

$$
\Delta U_{AB} = U_A - U_B = 0 = 2\frac{\rho}{S} \sum_{k=1}^{n} l_k I_k - 2\frac{\rho}{S} I I_B
$$

Hence (moment theorem)

$$
\mathbf{I}_{\mathrm{B}}=\frac{\sum_{k=1}^n \mathbf{1}_k \mathbf{I}_k}{1}
$$

Analogous (current moments to other feeder)

$$
\mathbf{I}_{\mathrm{A}}=\frac{\sum\limits_{\mathrm{k}=1}^{\mathrm{n}}\bigl(1\!-\!1_{\mathrm{k}}\,\bigr)\mathbf{I}_{\mathrm{k}}}{1}
$$

Of course

$$
\boldsymbol{I}_A + \boldsymbol{I}_B = \sum_{y=1}^n \boldsymbol{I}_y
$$

Current distribution identifies the place with the biggest voltage drop  $=$  the place with feeder division  $\rightarrow$  split-up into two one-feeder lines.

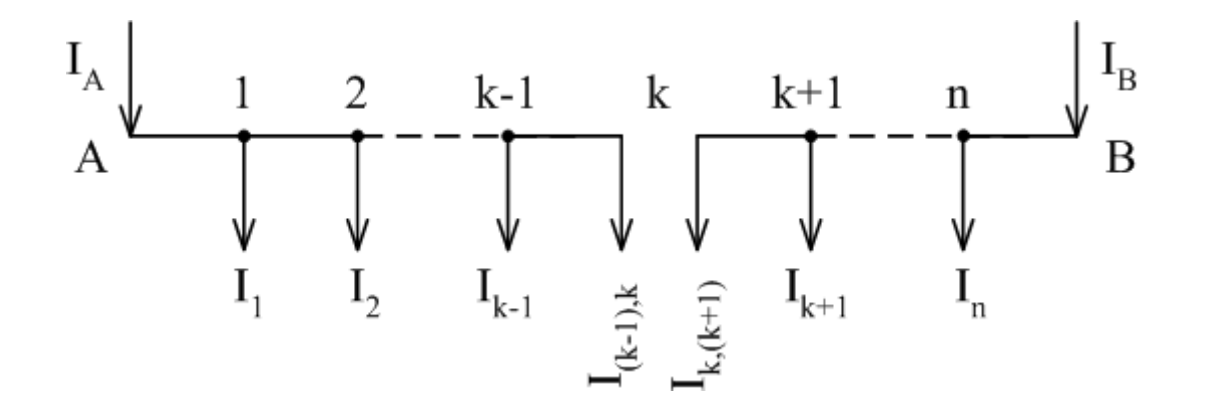

Single loads supplied from both sides – different feeders voltages

Two different sources, meshed grid.

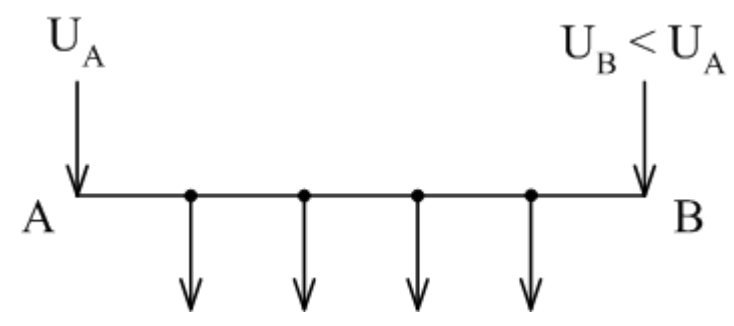

Superposition:

- 1) Current distribution with the same voltages.
- 2) Different voltages and zero loads  $\rightarrow$  balancing current

$$
I_v = \frac{U_A - U_B}{2\frac{\rho}{S}1}
$$

3) Sum of the solutions 1+2

Further calculation is the same.

Or directly:

$$
U_{A} - U_{B} = 2\frac{\rho}{S} \sum_{k=1}^{n} l_{k} I_{k} - 2\frac{\rho}{S} II_{B}
$$

$$
I_{B} = \frac{2\frac{\rho}{S} \sum_{k=1}^{n} l_{k} I_{k}}{2\frac{\rho}{S} 1} - \frac{U_{A} - U_{B}}{2\frac{\rho}{S} 1}
$$

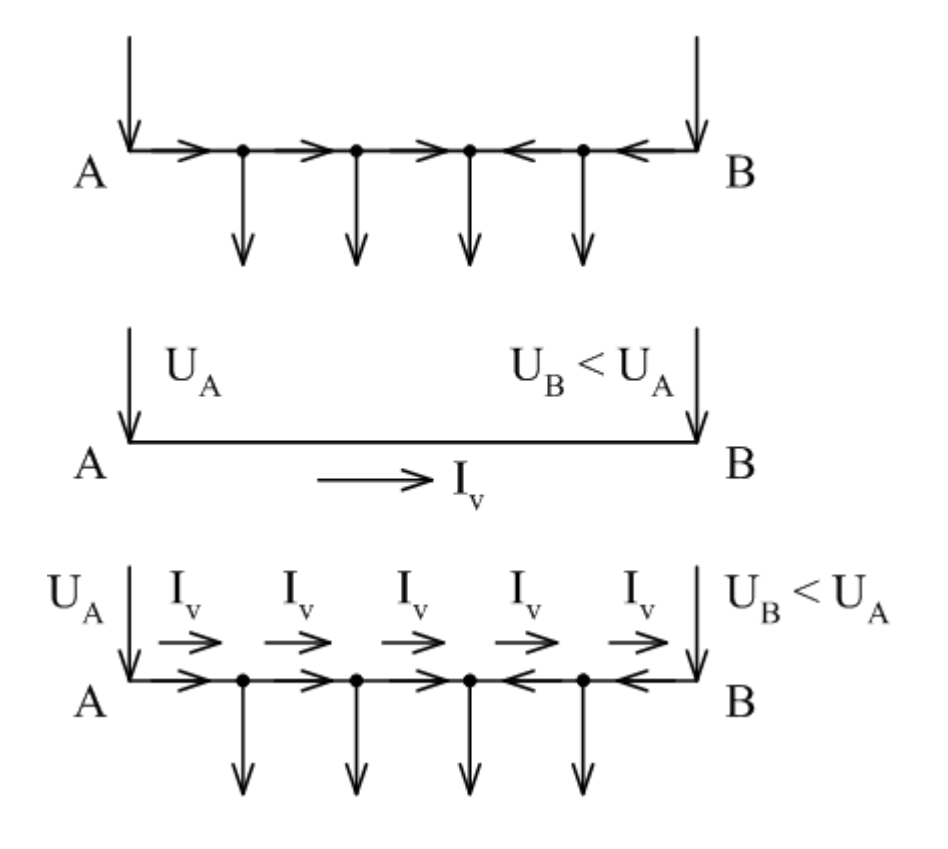

#### **AC - 3 phase power lines LV, MV**

Series parameters are applied, for  $LV X\rightarrow 0$ .

3 phase power line MV, 1 load at the end

Symmetrical load  $\rightarrow$  1 phase diagram, operational parameters.

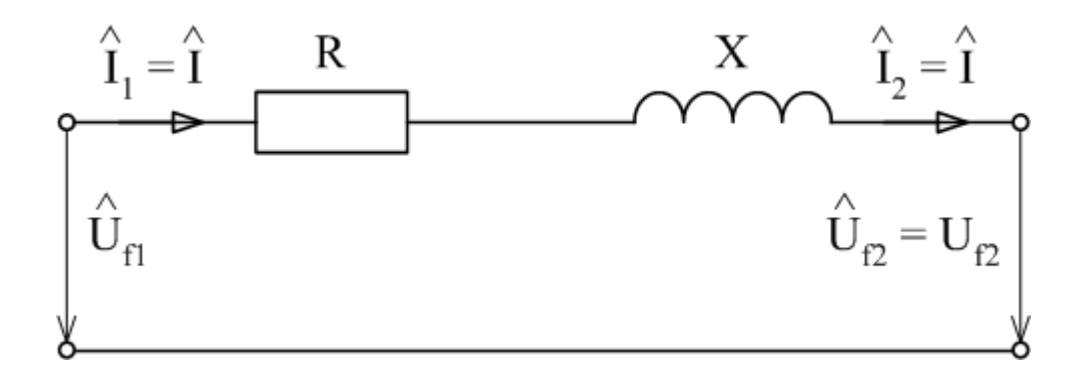

Complex voltage drop

$$
\Delta \hat{U}_{ph} = \hat{Z}_{l} \hat{I} = (R + jX)(I_{re} \mp jI_{im})\frac{IND}{CAP}
$$
  

$$
\Delta \hat{U}_{ph} = RI_{re} \pm XI_{im} + j(XI_{re} \mp RI_{im})\frac{IND}{CAP}
$$
  
magnitude phase

Phasor diagram (input  $U_{ph2}$ , I,  $\varphi_2$ ) (angle υ usually small, up to 3°)

Imagin. part neglecting and modifications ph  $\sum_{\rm ph}$  $ph^{\perp}re \doteq \mathbf{X} \mathbf{Y} \mathbf{Y}$  ph  $\perp$  im ph  $3U_{ab}$  3U  $3U$  $\rm RP \pm XQ$  $\Delta U_{\text{ab}} = \frac{R3U_{\text{ph}}I_{\text{re}} \pm X3U_{\text{ph}}I_{\text{im}}}{\Delta U_{\text{ab}} \pm \Delta U_{\text{ph}}I_{\text{im}}}$  $\Delta U_{\rm ph}$ 

Percentage voltage drop

$$
\varepsilon = \frac{\Delta U_{\text{ph}}}{U_{\text{ph}}} = \frac{RP \pm XQ}{3U_{\text{ph}}^2} = \frac{RP \pm XQ}{U^2}
$$

3 phase active power losses  $= 3(R + jX)I^{2} = 3RI^{2} + j3XI^{2}$  $\overline{\mathbf{I}^2}$  $\hat{\mathrm{I}}\cdot \hat{\mathrm{I}}^*$  $_{\rm ph}\hat{\rm I}^*$  $\hat{\text{Z}}_{\cdot}\text{I}$  $I^* = 3I$ ˆ $\mathrm{Z}_{\cdot}\mathrm{I}\cdot$  $\hat{U}_{ab} \hat{I}^* = 3 \hat{Z}_{1} \hat{I}$  $\hat{S} = 3\Delta \hat{U}_{ab} \hat{I}$  $\Delta S = 3 \Delta U_{\text{tot}} I^* = 3 Z_1 I \cdot I^* = 3 Z_1 I^2 =$  $\Delta P = 3RI^2 = 3R(I_{\text{re}}^2 + I_{\text{im}}^2)$  (W;  $\Omega$ , A)

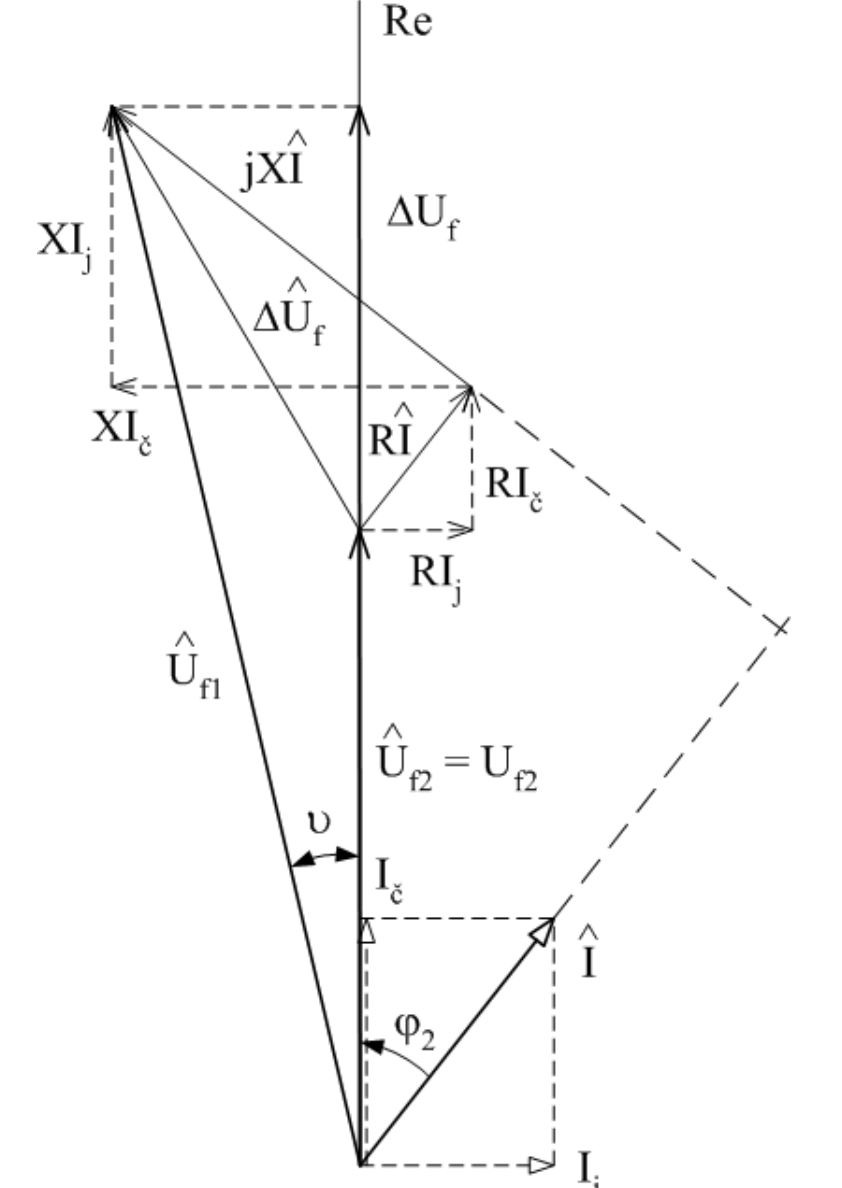

! Even the reactive current (power) causes active power losses!

3 phase MV power line supplied from one side

Constant series impedance

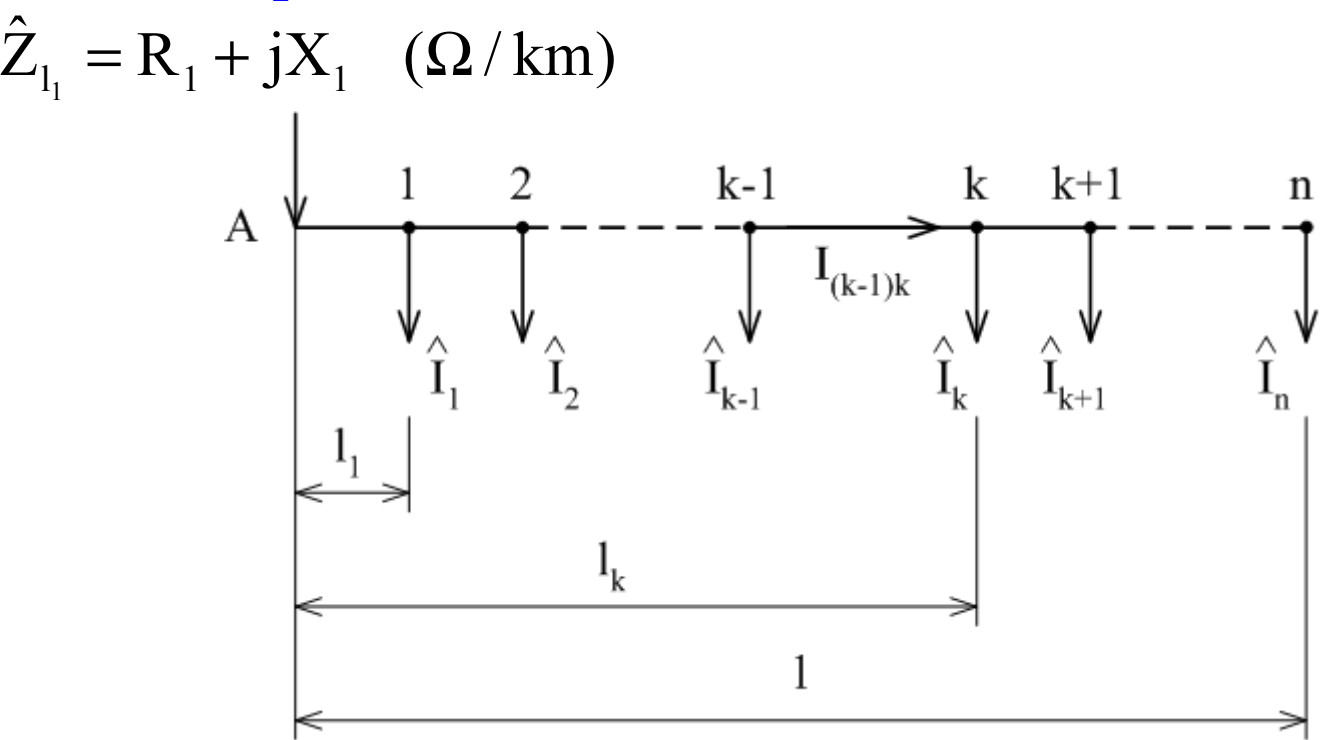

Voltage drop at the end (needn't be the highest one, it depends on load character)

• superposition • superposition  $\Delta \hat{U}_{\text{phAn}} = \hat{Z}_{1} \sum_{k=1}^{n}$ n  $k = 1$  $\hat{\mathsf{p}}_{\mathsf{hAn}} = \hat{\mathsf{Z}}_{\mathsf{l}_{\mathsf{l}}} \sum \mathsf{l}_{\mathsf{k}} \hat{\mathsf{l}}_{\mathsf{k}}$  $U_{\text{max}} = Z_1$  )  $I_{\text{k}}$  $\hat{U}$   $-\hat{Z}$ 1 · addition • addition  $\Delta \hat{U}_{\text{phAn}} = \hat{Z}_{l_1} \sum_{k=1}^{N} (l_k - l_{(k-1)}) \cdot \sum_{v=k}^{N}$  $\Delta U_{\text{phAn}} = Z_{l_1} \sum (l_k - l_{(k-1)}) \cdot$ n  $k = 1$ n  $y = k$  $\hat{\mathbf{p}}_{\text{phan}} = \hat{\mathbf{Z}}_{\text{l}_1} \sum (\mathbf{l}_{\text{k}} - \mathbf{l}_{\text{(k-1)}}) \cdot \sum \hat{\mathbf{l}}_{\text{y}}$  $U_{\text{max}} = Z_1 > (1 - 1_{(k-1)}) \cdot \sum$  $\hat{U}$   $-\hat{Z}$ 1

After imaginary part neglecting (addition)

$$
\Delta U_{\text{phAn}} \doteq R_{1} \sum_{k=1}^{n} (l_{k} - l_{(k-1)}) \cdot \sum_{y=k}^{n} I_{\text{rek}} \pm X_{1} \sum_{k=1}^{n} (l_{k} - l_{(k-1)}) \cdot \sum_{y=k}^{n} I_{\text{imk}} \frac{\text{IND}}{\text{CAP}}
$$

$$
\Delta U_{\text{phAn}} \doteq \frac{R_{1} \sum_{k=1}^{n} (l_{k} - l_{(k-1)}) \cdot \sum_{y=k}^{n} P_{k} \pm X_{1} \sum_{k=1}^{n} (l_{k} - l_{(k-1)}) \cdot \sum_{y=k}^{n} Q_{k}}{3U_{\text{ph}}} \frac{\text{IND}}{\text{CAP}}
$$

Voltage drop up to the point X (not end)

• **superposition** 
$$
\Delta \hat{U}_{phAX} = \hat{Z}_{l_1} \sum_{k=1}^{X} l_k \hat{I}_{k} + \hat{Z}_{l_1} l_{AX} \sum_{k=X+1}^{n} \hat{I}_{k}
$$
  
• addition 
$$
\Delta \hat{U}_{phAX} = \hat{Z}_{l_1} \sum_{k=1}^{X} (l_k - l_{(k-1)}) \cdot \sum_{y=k}^{n} \hat{I}_{y}
$$

3 phase MV power line supplied from both sides

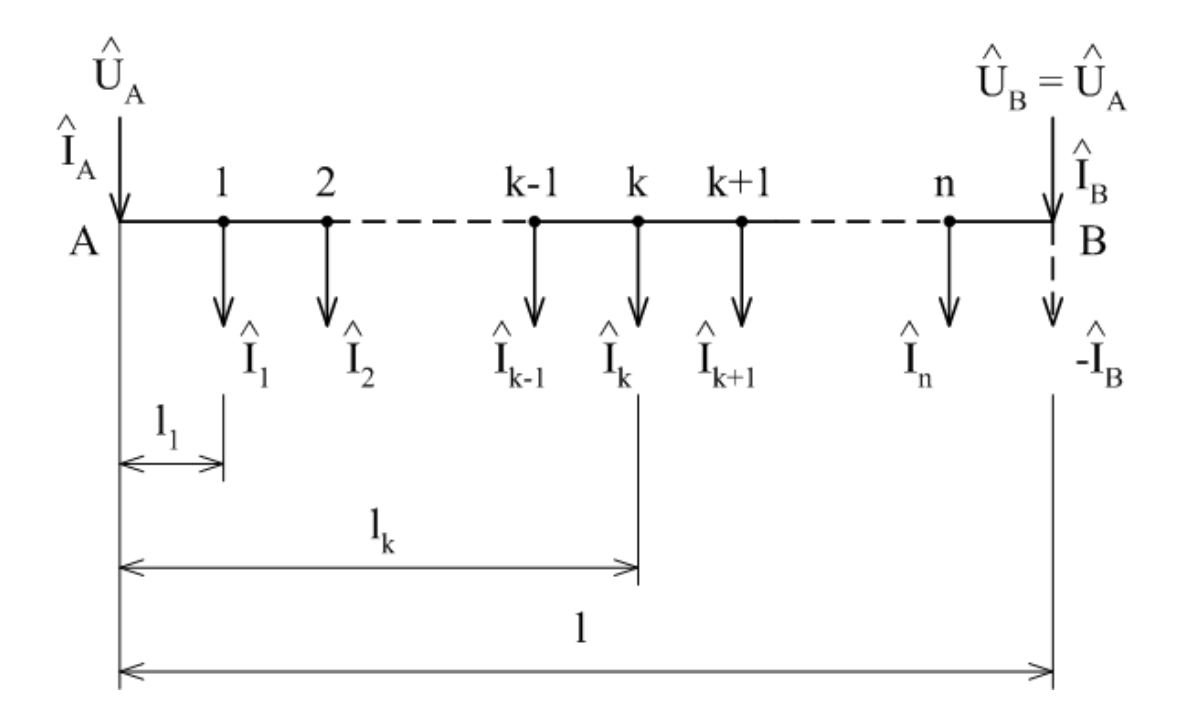

Calculation as for DC line (feeder is a negative load, zero voltage drop).

$$
\Delta \hat{U}_{phAB} = 0 = \hat{Z}_{l_1} \sum_{k=1}^{n} l_k \hat{I}_k - \hat{Z}_{l_1} l \cdot \hat{I}_B
$$

Moment theorems

$$
\hat{I}_{B} = \frac{\sum_{k=1}^{n} l_{k} \hat{I}_{k}}{1} \qquad \qquad \hat{I}_{A} = \frac{\sum_{k=1}^{n} (1 - l_{k}) \hat{I}_{k}}{1} \qquad \qquad \hat{I}_{A} + \hat{I}_{B} = \sum_{y=1}^{n} \hat{I}_{y}
$$

(In principle it is the current divider for each load.)

Active and reactive current sign change could be in different nodes  $\rightarrow$ maximum voltage drop should be checked in all grid points.

$$
\begin{array}{ll}\n\bullet \text{ addition} & \Delta \hat{U}_{phAX} = \hat{Z}_{l_1} \sum_{k=1}^{X} \left( l_k - l_{(k-1)} \right) \cdot \hat{l}_{(k-1)k} = \hat{Z}_{l_1} \sum_{k=1}^{X} l_{(k-1)k} \cdot \hat{l}_{(k-1)k} \\
& \Delta \hat{U}_{phBX} = \hat{Z}_{l_1} \sum_{k=X}^{n} \left( l_{(k+1)} - l_k \right) \cdot \hat{l}_{(k+1)k} = \hat{Z}_{l_1} \sum_{k=X}^{X} l_{(k+1)k} \cdot \hat{l}_{(k+1)k} \\
& \hat{U}_A & \hat{U}_B = \hat{U}_A \\
& \Delta \hat{l}_A & \Delta \hat{l}_B & \Delta \hat{U}_B = \hat{U}_A \\
& \Delta \hat{l}_A & \Delta \hat{l}_B & \Delta \hat{l}_{(k+1)k} & \Delta \hat{l}_{k+1} \\
& \Delta \hat{l}_1 & \hat{l}_2 & \hat{l}_{k-1} & \hat{l}_k \\
& \Delta \hat{l}_{(k-1)k} & \Delta \hat{l}_{(k+1)k} & \Delta \hat{l}_{(k+1)k} \\
& \Delta \hat{l}_k & \Delta \hat{l}_{(k+1)k} & \Delta \hat{l}_{(k+1)k} \\
& \Delta \hat{l}_k & \Delta \hat{l}_{(k+1)k} & \Delta \hat{l}_{(k+1)k} \\
& \Delta \hat{l}_k & \Delta \hat{l}_{(k+1)k} & \Delta \hat{l}_{(k+1)k} & \Delta \hat{l}_{(k+1)k} \\
& \Delta \hat{l}_k & \Delta \hat{l}_{(k+1)k} & \Delta \hat{l}_{(k+1)k} & \Delta \hat{l}_{(k+1)k} \\
& \Delta \hat{l}_k & \Delta \hat{l}_{(k+1)k} & \Delta \hat{l}_{(k+1)k} & \Delta \hat{l}_{(k+1)k} \\
& \Delta \hat{l}_k & \Delta \hat{l}_{(k+1)k} & \Delta \hat{l}_{(k+1)k} & \Delta \hat{l}_{(k+1)k} & \Delta \hat{l}_{(k+1)k} \\
& \Delta \hat{l}_k
$$

#### **Meshed grids MV**

Bus voltage method

Grid with *n* nodes. Set series branch parameters  $\hat{Z}_{km}$  $L_{km}$  , load currents (bus) currents)  $\hat{\text{I}}_{k}$ , min. 1 bus voltage  $\hat{\mathrm{U}}_{\textrm{\tiny{phk}}}$  $\cup_{\text{phk}}$  (between the bus and the ground).

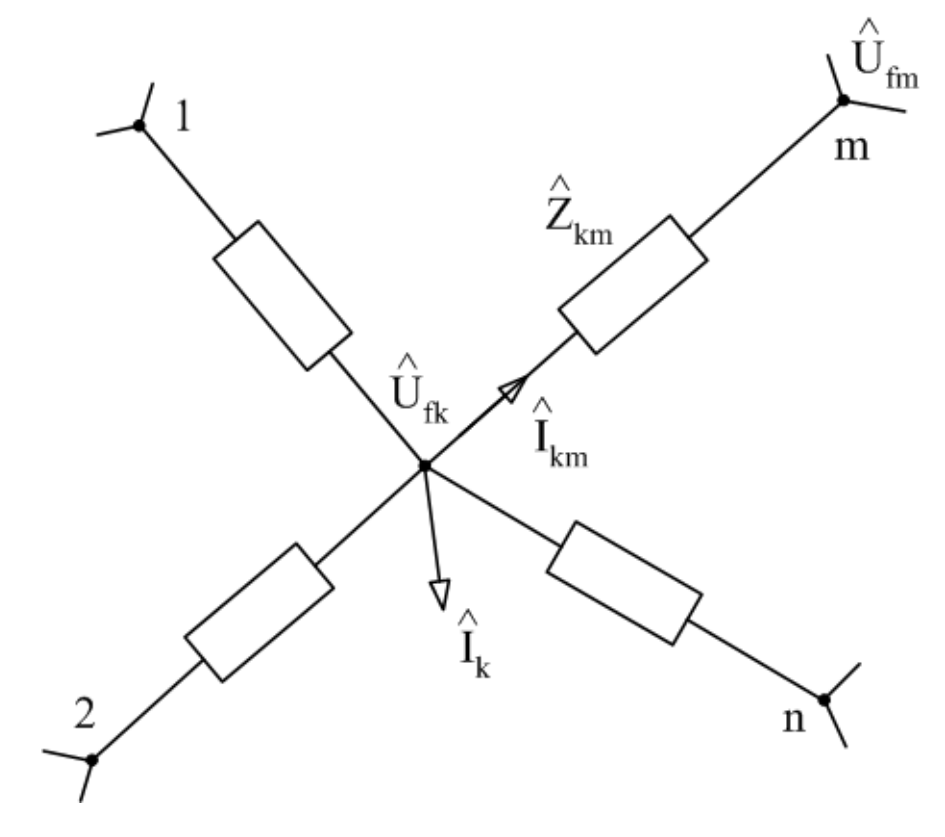

Calculation with series admittances

$$
\hat{\mathbf{Y}}_{km} = \hat{\mathbf{Z}}_{km}^{-1} = \frac{1}{\mathbf{R}_{km} + \mathbf{j}\mathbf{X}_{km}}
$$

Node *k*

$$
\hat{I}_{k} + \sum_{\substack{m=1 \ m \neq k}}^{n} \hat{I}_{km} + \hat{I}_{k0} = 0
$$

$$
\hat{\mathbf{I}}_{k0} = \hat{\mathbf{U}}_{phk} \hat{\mathbf{Y}}_{k0}
$$

Branches *k, m*

$$
\hat{I}_{km} = (\hat{U}_{phk} - \hat{U}_{phm})\hat{Y}_{km}
$$

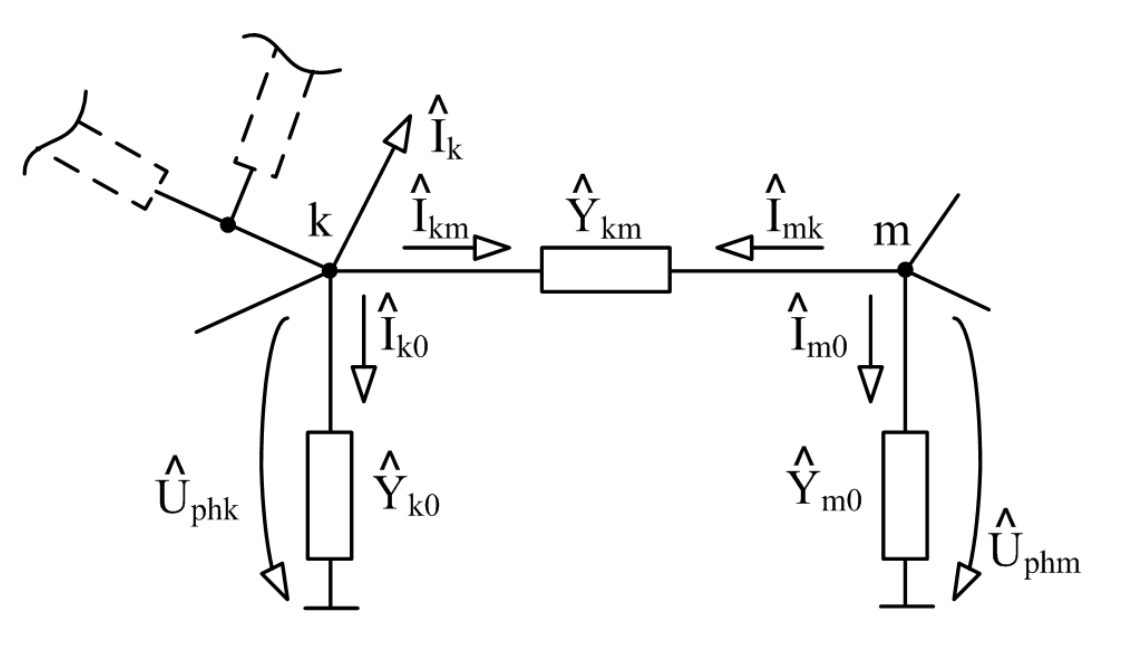

After modifications:

$$
\hat{I}_{k} = -\sum_{\substack{m=1 \ m \neq k}}^{n} \left( \hat{U}_{phk} - \hat{U}_{phm} \right) \hat{Y}_{km} - \hat{U}_{phk} \hat{Y}_{k0}
$$

$$
\hat{I}_k = -\hat{U}_{phk}\left(\sum_{\substack{m=1\\m\neq k}}^{n}\hat{Y}_{km} + \hat{Y}_{k0}\right) + \sum_{\substack{m=1\\m\neq k}}^{n}\hat{U}_{phm}\hat{Y}_{km}
$$

Admittance matrix parameters definition: Bus self-admittance (diagonal element)

$$
\hat{Y}_{(k,k)} = -\sum_{\substack{m=1 \ m \neq k}}^n \hat{Y}_{km} - \hat{Y}_{k0}
$$

Between buses admittance (non-diagonal element)

$$
\hat{Y}_{(k,m)} = \hat{Y}_{(m,k)} = \hat{Y}_{km} \quad \text{for } m \neq k
$$
  
(for non-connected buses  $\hat{Y}_{(k,m)} = 0$ )

**Hence** 

$$
\hat{I}_k = \sum_{m=1}^n \hat{Y}_{(k,m)} \hat{U}_{\mathrm{fm}}
$$

# Matrix form  $(\hat{\mathbf{I}}) = (\hat{\mathbf{Y}})(\hat{\mathbf{U}}_{\text{ph}})$

Set voltages at buses 1 to  $k(x)$ , currents at buses  $k+1$  to  $n(y)$  $\begin{pmatrix} (\hat{\mathbf{I}}_{\mathbf{x}}) \\ (\hat{\mathbf{I}}_{\mathbf{v}}) \end{pmatrix} = \begin{pmatrix} (\hat{\mathbf{Y}}_{\mathbf{x}\mathbf{x}}) & (\hat{\mathbf{Y}}_{\mathbf{x}\mathbf{y}}) \\ (\hat{\mathbf{Y}}_{\mathbf{x}\mathbf{y}})^{\text{T}} & (\hat{\mathbf{Y}}_{\mathbf{v}\mathbf{y}}) \end{pmatrix} \begin{pmatrix} (\hat{\mathbf{U}}_{\mathbf{p}\mathbf{h}\mathbf{x}}) \\ (\hat{\mathbf{U}}_{\mathbf{p}\mathbf{h}\mathbf{y}}) \end{pmatrix}$ 

**Hence** 

$$
(\hat{\mathbf{I}}_{\mathbf{x}}) = (\hat{\mathbf{Y}}_{\mathbf{x}\mathbf{x}})(\hat{\mathbf{U}}_{\mathbf{p}\mathbf{h}\mathbf{x}}) + (\hat{\mathbf{Y}}_{\mathbf{x}\mathbf{y}})(\hat{\mathbf{U}}_{\mathbf{p}\mathbf{h}\mathbf{y}})
$$

$$
(\hat{\mathbf{I}}_{\mathbf{y}}) = (\hat{\mathbf{Y}}_{\mathbf{x}\mathbf{y}})^{\mathrm{T}}(\hat{\mathbf{U}}_{\mathbf{p}\mathbf{h}\mathbf{x}}) + (\hat{\mathbf{Y}}_{\mathbf{y}\mathbf{y}})(\hat{\mathbf{U}}_{\mathbf{p}\mathbf{h}\mathbf{y}})
$$

$$
\text{Calculate } (\hat{\mathbf{I}}_{\mathbf{x}}), (\hat{\mathbf{U}}_{\mathbf{p}\mathbf{h}\mathbf{y}}) = (\hat{\mathbf{Y}}_{\mathbf{y}\mathbf{y}})^{-1}(\hat{\mathbf{I}}_{\mathbf{y}}) - (\hat{\mathbf{Y}}_{\mathbf{y}\mathbf{y}})^{-1}(\hat{\mathbf{Y}}_{\mathbf{x}\mathbf{y}})^{\mathrm{T}}(\hat{\mathbf{U}}_{\mathbf{p}\mathbf{h}\mathbf{x}})
$$

If some nodes are connected to the ground (through an admittance), then the admittance matrix is regular  $\rightarrow$  to set all nodal current is enough.

$$
\left(\hat{\mathbf{U}}_{f}\right) = \left(\hat{\mathbf{Y}}\right)^{-1}\left(\hat{\mathbf{I}}\right)
$$

Note 1: Similar for DC grid.  $(I) = (G)(U)$ 

Note 2: For power engineering – powers are set, currents are calculated from the powers.

$$
\hat{I} = \left(\frac{\hat{S}}{\sqrt{3}\hat{U}}\right)^{*}
$$

Results are not precise if nominal voltages are used  $\rightarrow$  iteration methods.

### **HV lines**

### No load points.

Open-circuit

$$
\hat{I}_2 = 0
$$
  

$$
\hat{U}_{f10} = \hat{U}_{f2} \cosh \hat{\gamma}l
$$
  

$$
\hat{I}_{10} = \frac{\hat{U}_{f2}}{\hat{Z}_v} \sinh \hat{\gamma}l
$$

For ideal line

$$
\hat{U}_{f10} = \hat{U}_{f2} \cos \beta l
$$

$$
\hat{I}_{10} = j \frac{\hat{U}_{f2}}{Z_v} \sin \beta l
$$

It is valid  $U_{f10} \leq U_{f2} \rightarrow$  Ferranti effect Line character is like capacity.

Short-circuit

$$
\hat{U}_{f2} = 0
$$
  
\n
$$
\hat{U}_{f1} = \hat{Z}_{v} \hat{I}_{2} \sinh \hat{\gamma}l
$$
  
\n
$$
\hat{I}_{1} = \hat{I}_{2} \cosh \hat{\gamma}l
$$

For ideal line

$$
\hat{U}_{f1} = jZ_v \hat{I}_2 \sin \beta 1
$$
  
\n
$$
\hat{I}_1 = \hat{I}_2 \cos \beta 1
$$
  
\n*Voltage decreases from the beginning to the end.*  
\nLine character is like inductance.

- 21 -

#### Example:

line 1 x 400 kV with two ground wires phase conductor:  $3xACSR$  450/52, ground wire: ACSR 185/31,  $1 = 300$  km  $R_1 = 0.021 \Omega / km; X_1 = 0.293 \Omega / km; G_1 = 2 \cdot 10^{-8} S / km; B_1 = 3.9 \cdot 10^{-6} S / km$ 

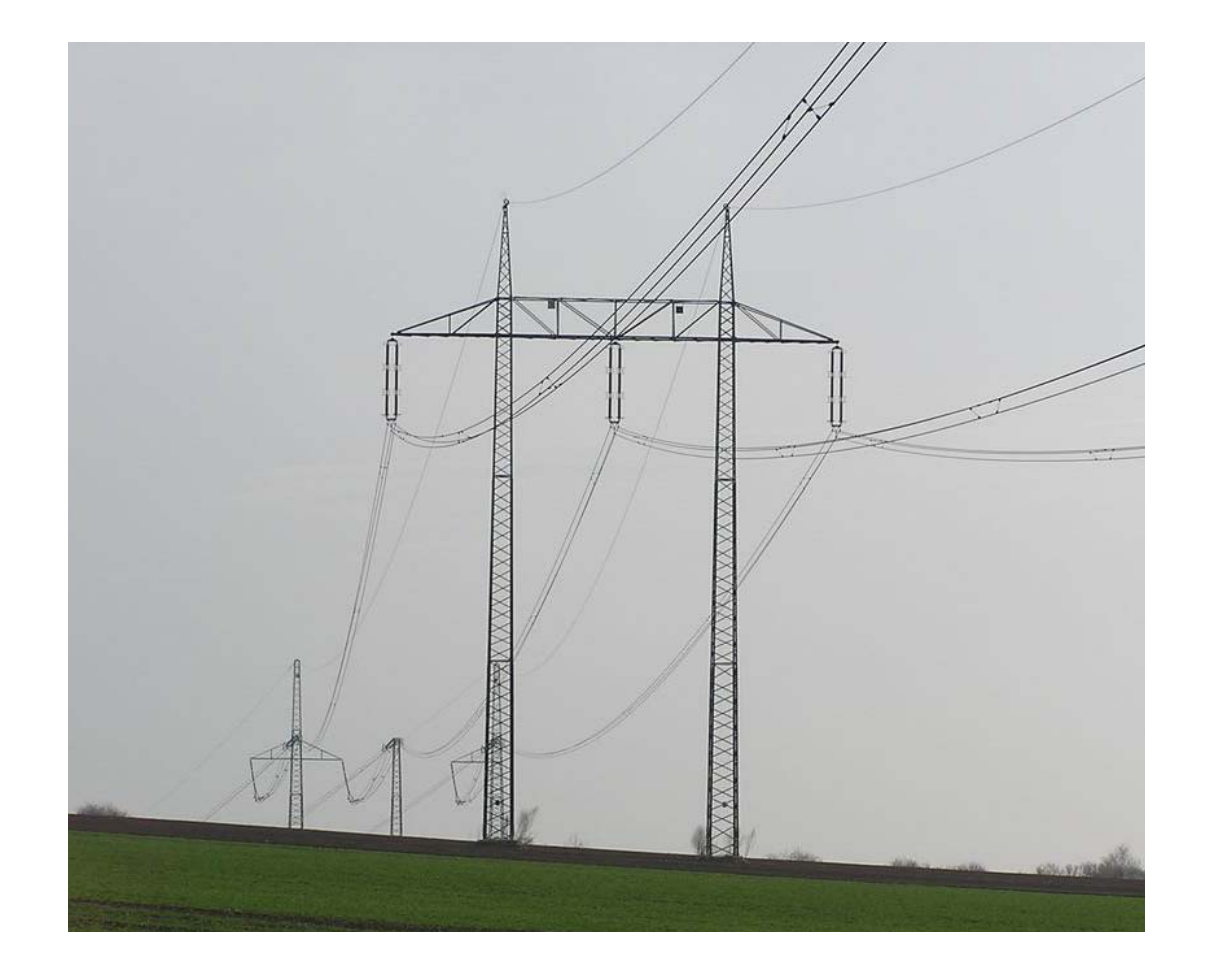

# Voltage level  $(U_2 = 400 \text{ kV})$

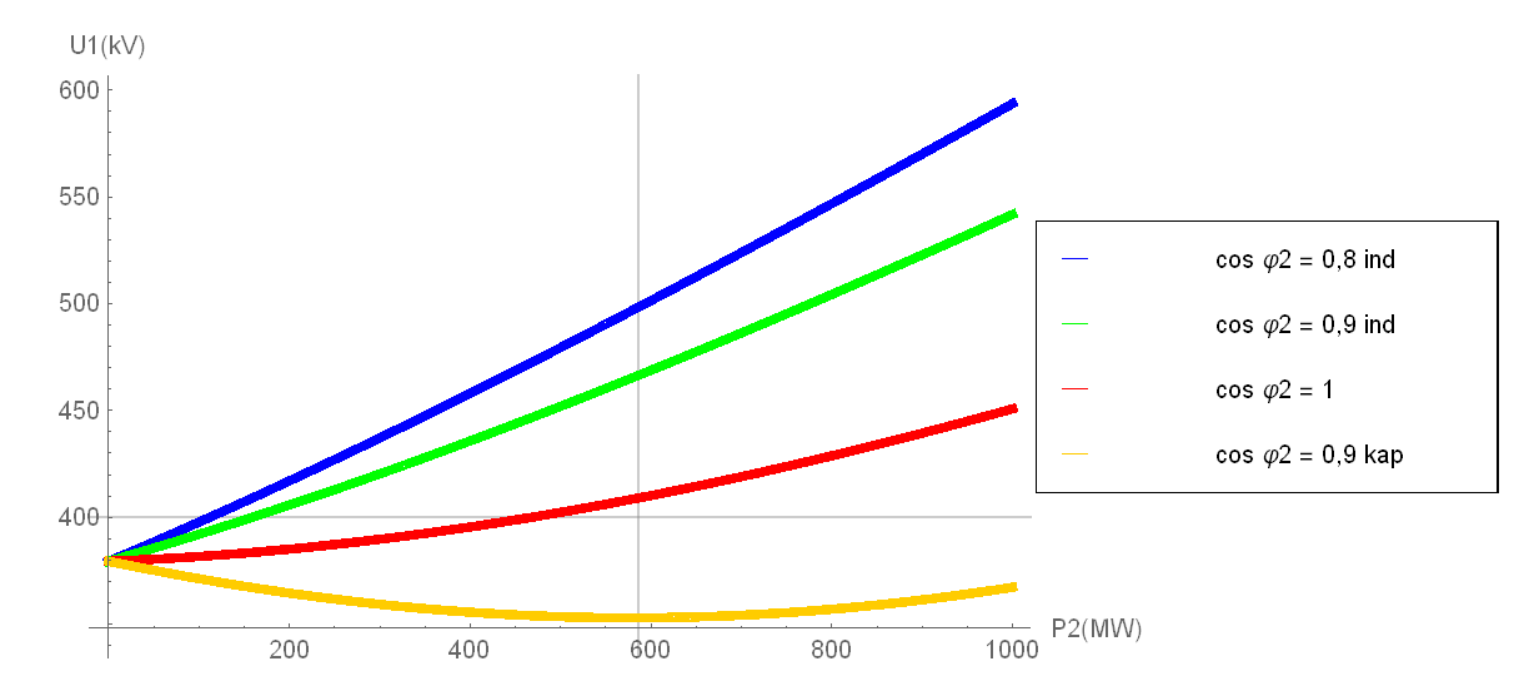

 U1 < Un: Ferranti effect  $U_1 \sim U_n$  for  $S_p$  area and cos  $\varphi = 1$ 

#### Transmission power factor

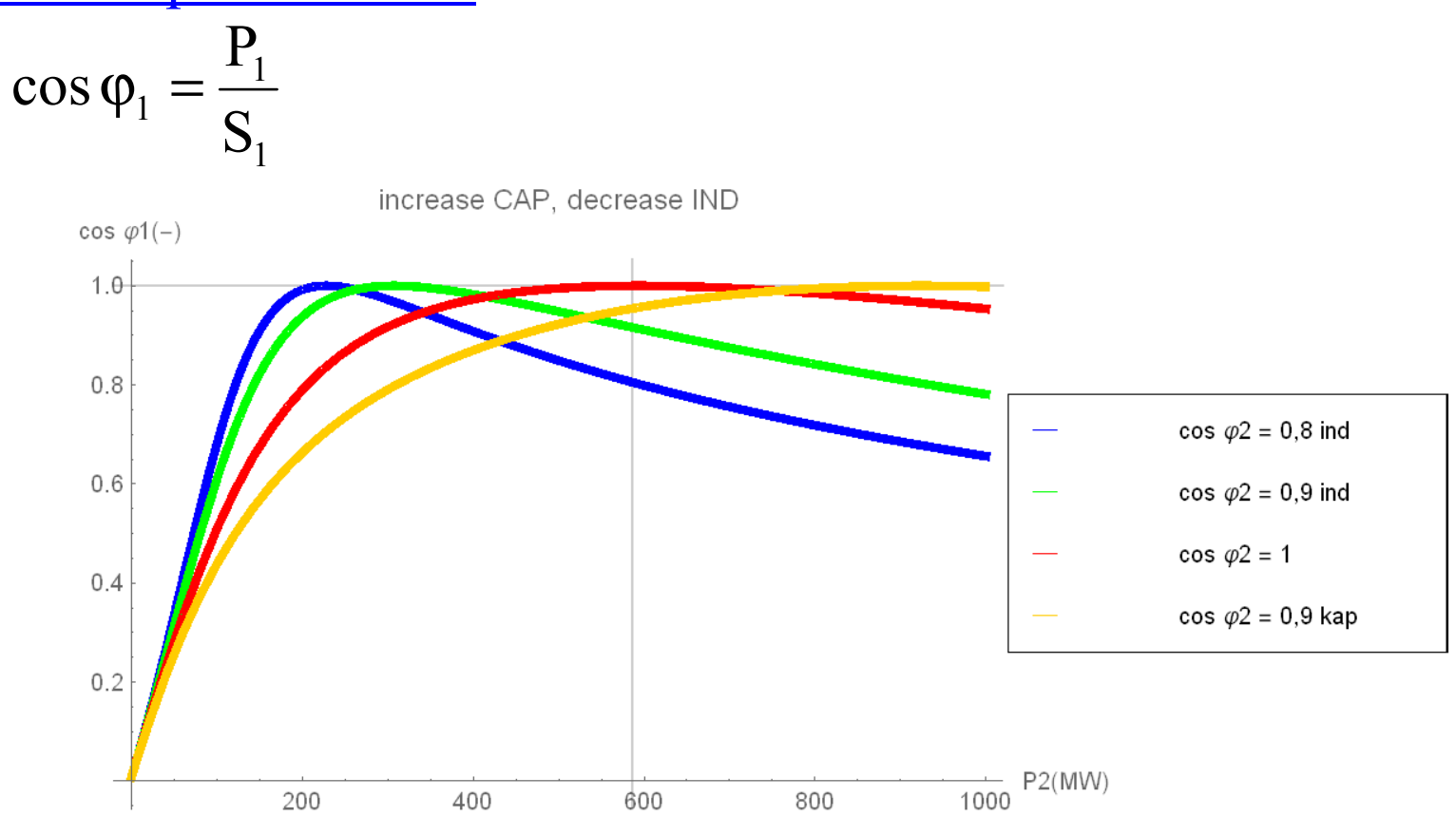

open-circuit  $\rightarrow$  line is like capacitive load higher power  $\rightarrow$  line , self-compensation"

# Line reactive power

Qved(MVAr) cos  $\varphi$ 2 = 0,8 ind 400  $cos \varphi2 = 0.9$  ind  $cos \varphi2 = 1$ 200  $cos \varphi2 = 0.9$  kap  $P2(MW)$  $\frac{1}{1000}$  $\overline{200}$ 800  $400$  $-200$ <sup>1</sup>

### Line losses  $\overline{\text{}}$  = open-circuit  $\sim U^2$  + load  $\sim I^2$

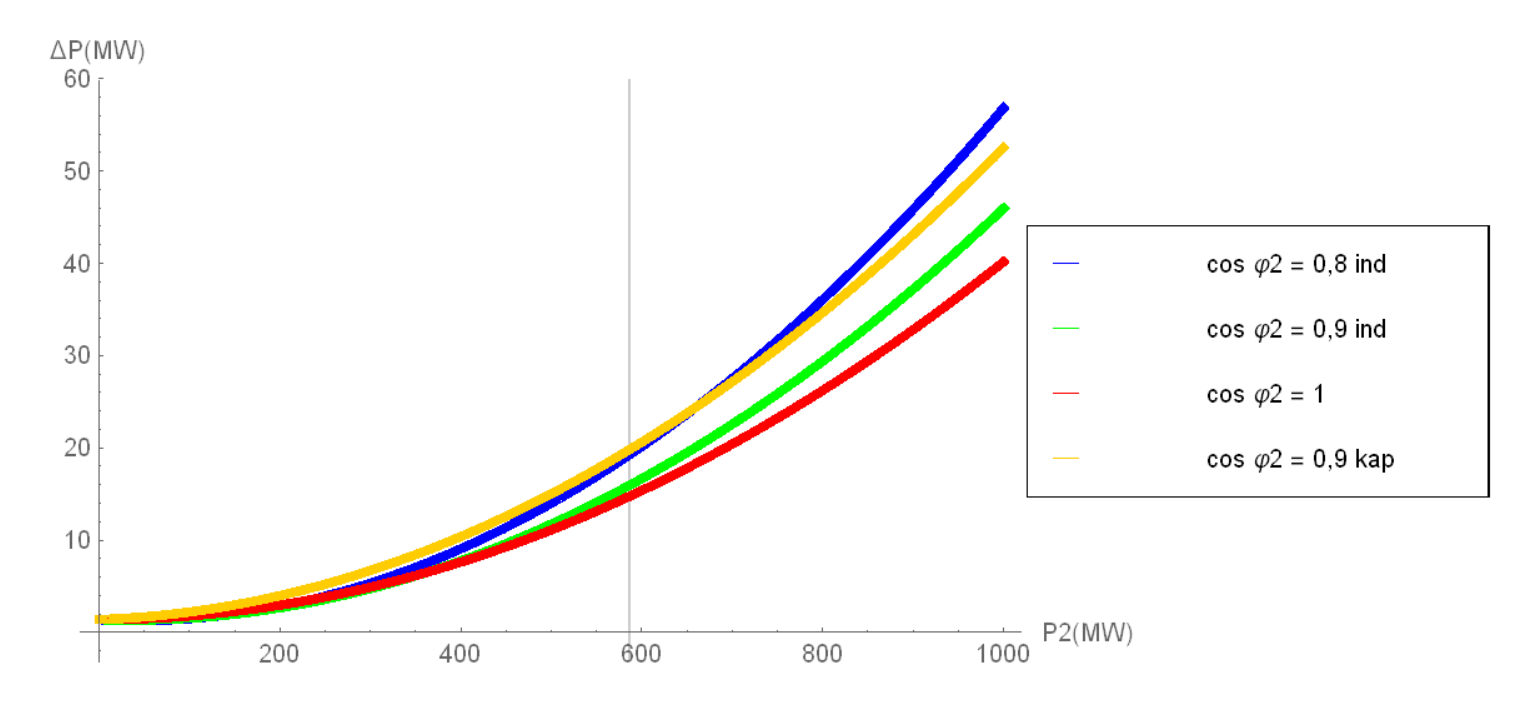

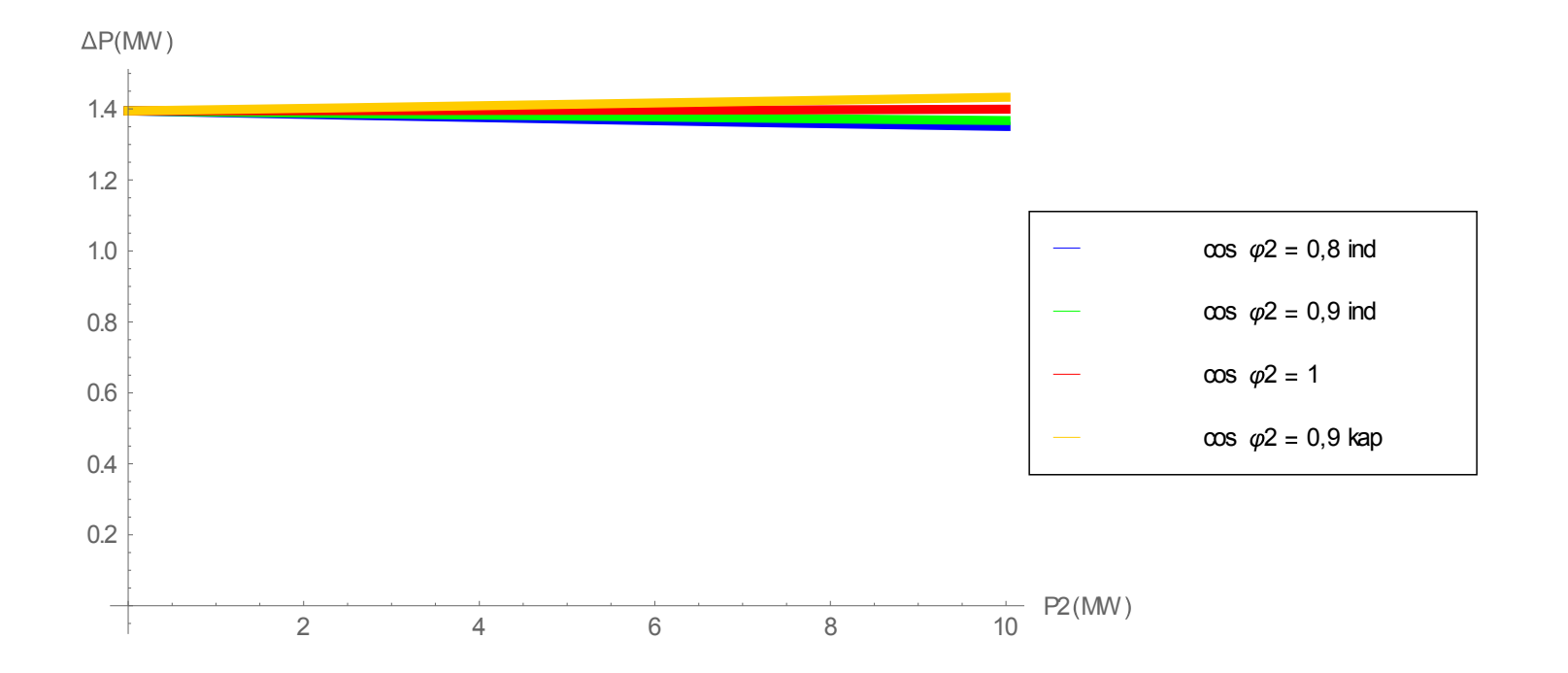

### Transmission efficiency

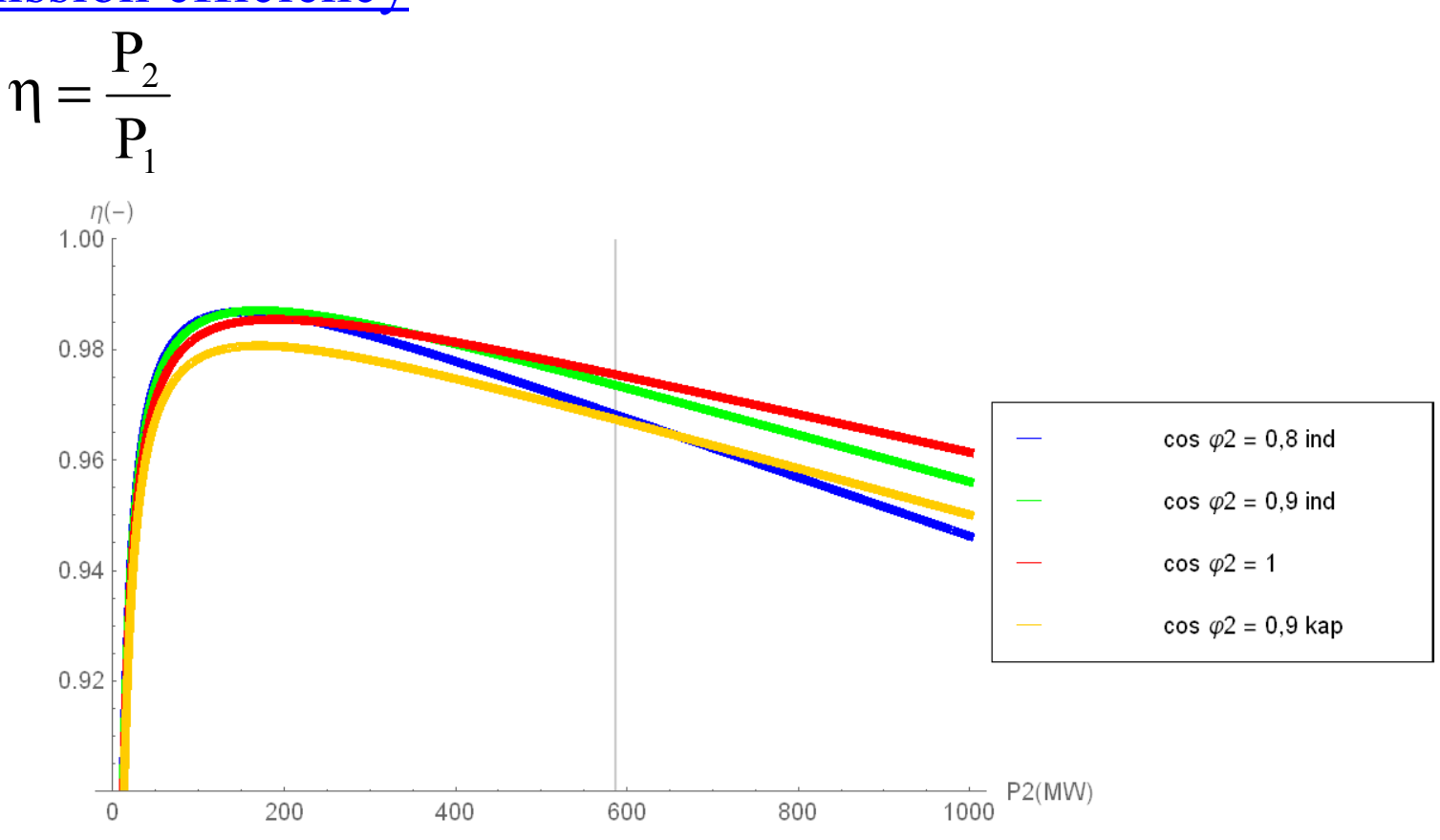

# maximum for low powers for higher powers a flat curve

### **Newton-Raphson method**

- the most often method for non-linear equations
- -- it uses Taylor polynomial
- -- it converts non-linear equations solution to linear equations solution, gradually higher precision of the estimation

### Basic idea

$$
f(x) = c
$$

If  $x^{(0)}$  is the initial estimation and  $\Delta x^{(0)}$  is the difference from the right solution, then

$$
f(x^{(0)} + \Delta x^{(0)}) = c
$$

Taylor series

$$
f(x)|_{x_0} = \sum_{k=0}^{\infty} \frac{\left(\frac{df(x_0)}{dx}\right)^{(k)}}{k!} (x - x_0)^k
$$

Expansion to the Taylor series

$$
f(x^{(0)}) + \left(\frac{df}{dx}\right)^{(0)} \Delta x^{(0)} + \frac{1}{2!} \left(\frac{d^2f}{dx^2}\right)^{(0)} (\Delta x^{(0)})^2 + ... = c
$$

Higher orders neglecting (linearization)

$$
\Delta c^{(0)} \approx \left(\frac{df}{dx}\right)^{(0)} \Delta x^{(0)}
$$

where

$$
\Delta \mathbf{c}^{(0)} = \mathbf{c} - \mathbf{f}(\mathbf{x}^{(0)})
$$

is called "defect".

Adding  $\Delta x^{(0)}$  to the initial estimation gives the second approximation

$$
x^{(1)} = x^{(0)} + \frac{\Delta c^{(0)}}{\left(\frac{df}{dx}\right)^{(0)}}
$$

(Note: impossible if the derivative equals zero)

The same relations in the next steps give the method algorithm:

$$
\Delta c^{(k)} = c - f(x^{(k)})
$$

$$
\Delta x^{(k)} = \frac{\Delta c^{(k)}}{\left(\frac{df}{dx}\right)^{(k)}}
$$

$$
x^{(k+1)} = x^{(k)} + \Delta x^{(k)}
$$

$$
\Delta c^{(k+1)} = c - f(x^{(k+1)})
$$

#### The system of n equations with n unknowns

$$
f_1(x_1, x_2, ..., x_n) = c_1
$$
  
\n
$$
f_2(x_1, x_2, ..., x_n) = c_2
$$
  
\n
$$
f_n(x_1, x_2, ..., x_n) = c_n
$$

Expansion to the Taylor series

……………

$$
(f_1)^{(0)} + \left(\frac{\partial f_1}{\partial x_1}\right)^{(0)} \Delta x_1^{(0)} + \left(\frac{\partial f_1}{\partial x_2}\right)^{(0)} \Delta x_2^{(0)} + \dots + \left(\frac{\partial f_1}{\partial x_n}\right)^{(0)} \Delta x_n^{(0)} = c_1
$$
  

$$
(f_2)^{(0)} + \left(\frac{\partial f_2}{\partial x_1}\right)^{(0)} \Delta x_1^{(0)} + \left(\frac{\partial f_2}{\partial x_2}\right)^{(0)} \Delta x_2^{(0)} + \dots + \left(\frac{\partial f_2}{\partial x_n}\right)^{(0)} \Delta x_n^{(0)} = c_2
$$

$$
(f_n)^{(0)} + \left(\frac{\partial f_n}{\partial x_1}\right)^{(0)} \Delta x_1^{(0)} + \left(\frac{\partial f_n}{\partial x_2}\right)^{(0)} \Delta x_2^{(0)} + ... + \left(\frac{\partial f_n}{\partial x_n}\right)^{(0)} \Delta x_n^{(0)} = c_n
$$

# Matrix expression

$$
\begin{pmatrix}\nc_1 - (f_1^{(0)}) \\
c_2 - (f_2^{(0)}) \\
\vdots \\
c_n - (f_n^{(0)})\n\end{pmatrix} = \begin{pmatrix}\n\left(\frac{\partial f_1}{\partial x_1}\right)^{(0)} & \left(\frac{\partial f_1}{\partial x_2}\right)^{(0)} & \cdots & \left(\frac{\partial f_1}{\partial x_n}\right)^{(0)} \\
\left(\frac{\partial f_2}{\partial x_1}\right)^{(0)} & \left(\frac{\partial f_2}{\partial x_2}\right)^{(0)} & \cdots & \left(\frac{\partial f_2}{\partial x_n}\right)^{(0)} \\
\vdots & \vdots & \vdots & \vdots \\
\left(\frac{\partial f_n}{\partial x_1}\right)^{(0)} & \left(\frac{\partial f_n}{\partial x_2}\right)^{(0)} & \cdots & \left(\frac{\partial f_n}{\partial x_n}\right)^{(0)}\n\end{pmatrix} \begin{pmatrix}\n\Delta x_1^{(0)} \\
\Delta x_2^{(0)} \\
\vdots \\
\Delta x_n^{(0)}\n\end{pmatrix}
$$

in short

$$
\left(\Delta \mathbf{C}^{(0)}\right) = \left(\mathbf{J}^{(0)}\right) \cdot \left(\Delta \mathbf{X}^{(0)}\right)
$$

Hence

$$
\left(\Delta \mathbf{X}^{(0)}\right) = \left(\mathbf{J}^{(0)}\right)^{-1} \cdot \left(\Delta \mathbf{C}^{(0)}\right)
$$

The method algorithm:

$$
(\Delta C^{(k)}) = \begin{pmatrix} c_1 - (f_1^{(k)}) \\ c_2 - (f_2^{(k)}) \\ \vdots \\ c_n - (f_n^{(k)}) \end{pmatrix}
$$

$$
(\Delta X^{(k)}) = (J^{(k)})^{-1} \cdot (\Delta C^{(k)})
$$

$$
(X^{(k+1)}) = (X^{(k)}) + (\Delta X^{(k)})
$$

$$
(\Delta C^{(k+1)}) = \begin{pmatrix} c_1 - (f_1^{(k+1)}) \\ c_2 - (f_2^{(k+1)}) \\ \vdots \\ c_n - (f_n^{(k+1)}) \end{pmatrix} \qquad (\Delta X^{(k)}) = \begin{pmatrix} \Delta x_1^{(k)} \\ \Delta x_2^{(k)} \\ \vdots \\ \Delta x_n^{(k)} \end{pmatrix}
$$
  
\n
$$
(J^{(k)}) = \begin{pmatrix} \left(\frac{\partial f_1}{\partial x_1}\right)^{(k)} & \left(\frac{\partial f_1}{\partial x_2}\right)^{(k)} & \cdots & \left(\frac{\partial f_1}{\partial x_n}\right)^{(k)} \\ \left(\frac{\partial f_2}{\partial x_1}\right)^{(k)} & \left(\frac{\partial f_2}{\partial x_2}\right)^{(k)} & \cdots & \left(\frac{\partial f_2}{\partial x_n}\right)^{(k)} \\ \vdots & \vdots & \vdots & \vdots \\ \left(\frac{\partial f_n}{\partial x_1}\right)^{(k)} & \left(\frac{\partial f_n}{\partial x_2}\right)^{(k)} & \cdots & \left(\frac{\partial f_n}{\partial x_n}\right)^{(k)} \end{pmatrix}
$$

 $\overline{\phantom{a}}$ 

 $\overline{\phantom{a}}$ 

 $\overline{\phantom{a}}$ 

 $\overline{\phantom{a}}$ 

 $\overline{\phantom{a}}$ 

 $(J^{(k)})$  – Jakobi matrix, regularity assumption

#### **Load Flow solution**

U-I equations system can be extended to voltage-power dependence

$$
\hat{I}_{k} = \sum_{m=1}^{n} \hat{U}_{fm} \hat{Y}_{(k,m)}
$$
\n
$$
\hat{S}_{k} = 3\hat{S}_{fk} = 3\hat{U}_{fk} \hat{I}_{k}^{*} = 3\hat{U}_{fk} \sum_{m=1}^{n} \hat{U}_{fm}^{*} \hat{Y}_{(k,m)}^{*}
$$
\n
$$
\hat{S}_{k} = \hat{U}_{k} \sum_{m=1}^{n} \hat{U}_{m}^{*} \hat{Y}_{(k,m)}^{*}
$$
\n
$$
(\hat{S}) = (\hat{U}_{diag})(\hat{Y}^{*})(\hat{U}^{*})
$$

$$
\begin{pmatrix} \hat{S}_1 \\ \dots \\ \hat{S}_k \\ \dots \\ \hat{S}_n \end{pmatrix} = \begin{pmatrix} \hat{U}_1 & 0 & 0 & 0 & 0 \\ 0 & \dots & 0 & 0 & 0 \\ 0 & 0 & \hat{U}_k & 0 & 0 \\ 0 & 0 & 0 & \dots & 0 \\ 0 & 0 & 0 & 0 & \hat{U}_n \end{pmatrix} \cdot \begin{pmatrix} \hat{Y}_{(1,1)}^* & \dots & \dots & \dots & \hat{Y}_{(1,n)}^* \\ \dots & \dots & \dots & \dots & \dots \\ \hat{Y}_{(k,k)}^* & \dots & \hat{Y}_{(k,k)}^* & \dots & \hat{Y}_{(k,n)}^* \\ \dots & \dots & \dots & \dots & \dots \\ \hat{S}_n & 0 & 0 & 0 & \hat{U}_n \end{pmatrix} \cdot \begin{pmatrix} \hat{Y}_{1,1}^* \\ \hat{Y}_{2,2}^* \\ \dots \\ \hat{Y}_{2,n}^* \end{pmatrix} \cdot \begin{pmatrix} \hat{U}_1^* \\ \hat{U}_2^* \\ \hat{U}_3^* \\ \dots \\ \hat{U}_n^* \end{pmatrix}
$$

 $-$  powers defined  $\rightarrow$  nonlinearity Aim: to calculate  $P$ ,  $Q$ ,  $U$ ,  $\delta$  in nodes and branches Note: Assumption of symmetrical system and its loading  $\rightarrow$  single phase models.

#### Bus types

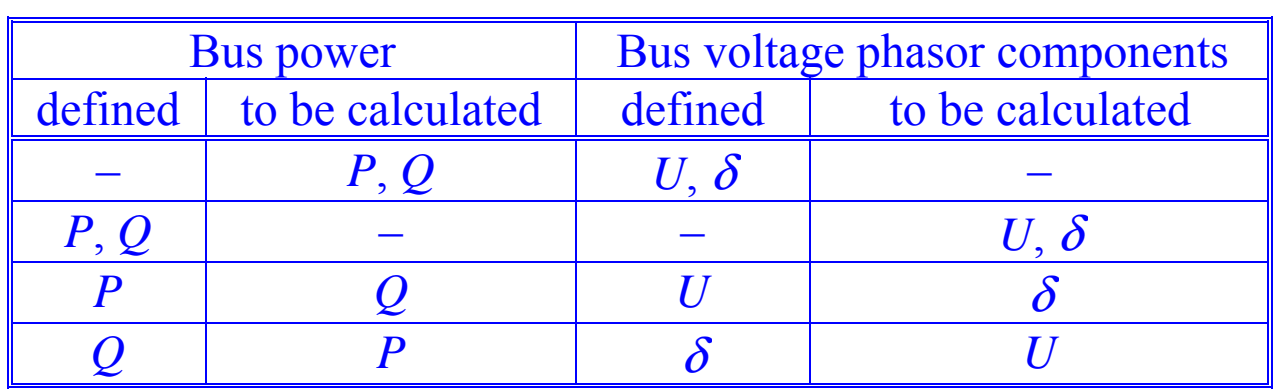

slack (swing bus) –  $h$ , balance bus", balance P, Q for losses, as a huge system, large generation

PQ – loads

PU – generators, controlled voltage

**Quantities** 

- -- fixed – requirements (P, Q for loads; P for generators)
- -- state – independent variables (U,  $\delta$  for loads;  $\delta$  for generators)
- -- control – here no changes (U for slack and generators), they change in optimization procedures

Calculations in relative values

Denominated values

$$
\hat{S} = 3\hat{U}_{f} \hat{I}^{*} = \sqrt{3}\hat{U}\hat{I}^{*} \qquad \hat{U}_{f} = \hat{Z}\hat{I} \qquad \hat{U} = \sqrt{3}\hat{Z}\hat{I}
$$

Base values

$$
\hat{S}_v = \sqrt{3}\hat{U}_v \hat{I}_v^*
$$
\n
$$
\hat{Z}_v = \frac{\hat{U}_v}{\sqrt{3}\hat{I}_v} = \frac{\hat{U}_v}{\sqrt{3}\left(\frac{\hat{S}_v}{\sqrt{3}\hat{U}_v}\right)^*} = \frac{U_v^2}{\hat{S}_v^*}
$$

Relative values

$$
\hat{\mathbf{s}} \cdot \mathbf{S}_{\mathbf{v}} = \sqrt{3} \cdot \hat{\mathbf{u}} \cdot \mathbf{U}_{\mathbf{v}} \cdot \hat{\mathbf{i}}^* \cdot \mathbf{I}_{\mathbf{v}}^*
$$
\n
$$
\hat{\mathbf{u}} \cdot \mathbf{U}_{\mathbf{v}} = \sqrt{3} \cdot \hat{\mathbf{z}} \cdot \mathbf{Z}_{\mathbf{v}} \cdot \hat{\mathbf{i}} \cdot \mathbf{I}_{\mathbf{v}}
$$
\n
$$
\hat{\mathbf{s}} = \hat{\mathbf{u}} \cdot \hat{\mathbf{i}}^*
$$
\n
$$
\hat{\mathbf{u}} = \hat{\mathbf{z}} \cdot \hat{\mathbf{i}}
$$

Bus current (single phase)

j≠i

≠

$$
\hat{I}_k = \hat{U}_{fk} \left( \sum_{\substack{m=1 \ m \neq k}}^n \hat{Y}_{km} + \hat{Y}_{k0} \right) - \sum_{\substack{m=1 \ m \neq k}}^n \hat{U}_{fm} \hat{Y}_{km}
$$
\n
$$
\hat{i}_i = \hat{u}_i \sum_{j=0}^n \hat{y}_{ij} - \sum_{j=1}^n \hat{y}_{ij} \hat{u}_j
$$

j≠i

≠

### Bus power

$$
p_i + jq_i = \hat{u}_i \cdot \hat{i}_i^*
$$
\n
$$
\hat{i}_i = \frac{p_i - jq_i}{\hat{u}_i^*}
$$

hence

$$
\frac{p_i - jq_i}{\hat{u}_i^*} = \hat{u}_i \sum_{\substack{j=0 \ j \neq i}}^n \hat{y}_{ij} - \sum_{\substack{j=1 \ j \neq i}}^n \hat{y}_{ij} \hat{u}_j
$$

Newton-Raphson Power Flow Solution

$$
\begin{aligned} \hat{S}_i &= \hat{U}_i \sum_{j=1}^n \hat{U}_j^* \hat{Y}_{(i,j)}^* = U_i^2 \hat{Y}_{(i,i)}^* + \hat{U}_i \sum_{\substack{j=1 \ j \neq i}}^n \hat{U}_j^* \hat{Y}_{(i,j)}^* \\ \hat{S}_i &= f_i \Big( \hspace{-1pt} \left( \hat{U} \right) \hspace{-1pt} \Big) \end{aligned}
$$

Exponential form

$$
\begin{aligned} \hat{S}_i &= P_i + jQ_i & \hat{U}_i &= U_i e^{j\delta_i} & \hat{Y}_{(i,j)} &= Y_{(i,j)} e^{j\theta_{(i,j)}} \\ \hat{S}_i &= U_i e^{j\delta_i} \sum_{j=1}^n U_j Y_{(i,j)} e^{-j(\delta_j + \theta_{(i,j)})} \end{aligned}
$$

Power separated into the real and imaginary part

$$
P_i = \sum_{j=1}^n U_i U_j Y_{(i,j)} \cos(\delta_i - \delta_j - \theta_{(i,j)})
$$
  

$$
Q_i = \sum_{j=1}^n U_i U_j Y_{(i,j)} \sin(\delta_i - \delta_j - \theta_{(i,j)})
$$

 $\rightarrow$  2 equations for each PQ bus, 1 equation for each PU bus

The power changes are expressed (linearization)

$$
\Delta \hat{S}_{i} = \sum_{j=1}^{n} \left( \frac{\partial \hat{S}_{i}}{\partial \delta_{j}} \Delta \delta_{j} + \frac{\partial \hat{S}_{i}}{\partial U_{j}} \Delta U_{j} \right)
$$
\n
$$
\Delta P_{i} = \sum_{j=1}^{n} \left( \frac{\partial P_{i}}{\partial \delta_{j}} \Delta \delta_{j} + \frac{\partial P_{i}}{\partial U_{j}} \Delta U_{j} \right)
$$
\n
$$
\Delta Q_{i} = \sum_{j=1}^{n} \left( \frac{\partial Q_{i}}{\partial \delta_{j}} \Delta \delta_{j} + \frac{\partial Q_{i}}{\partial U_{j}} \Delta U_{j} \right)
$$

#### Complete equation description

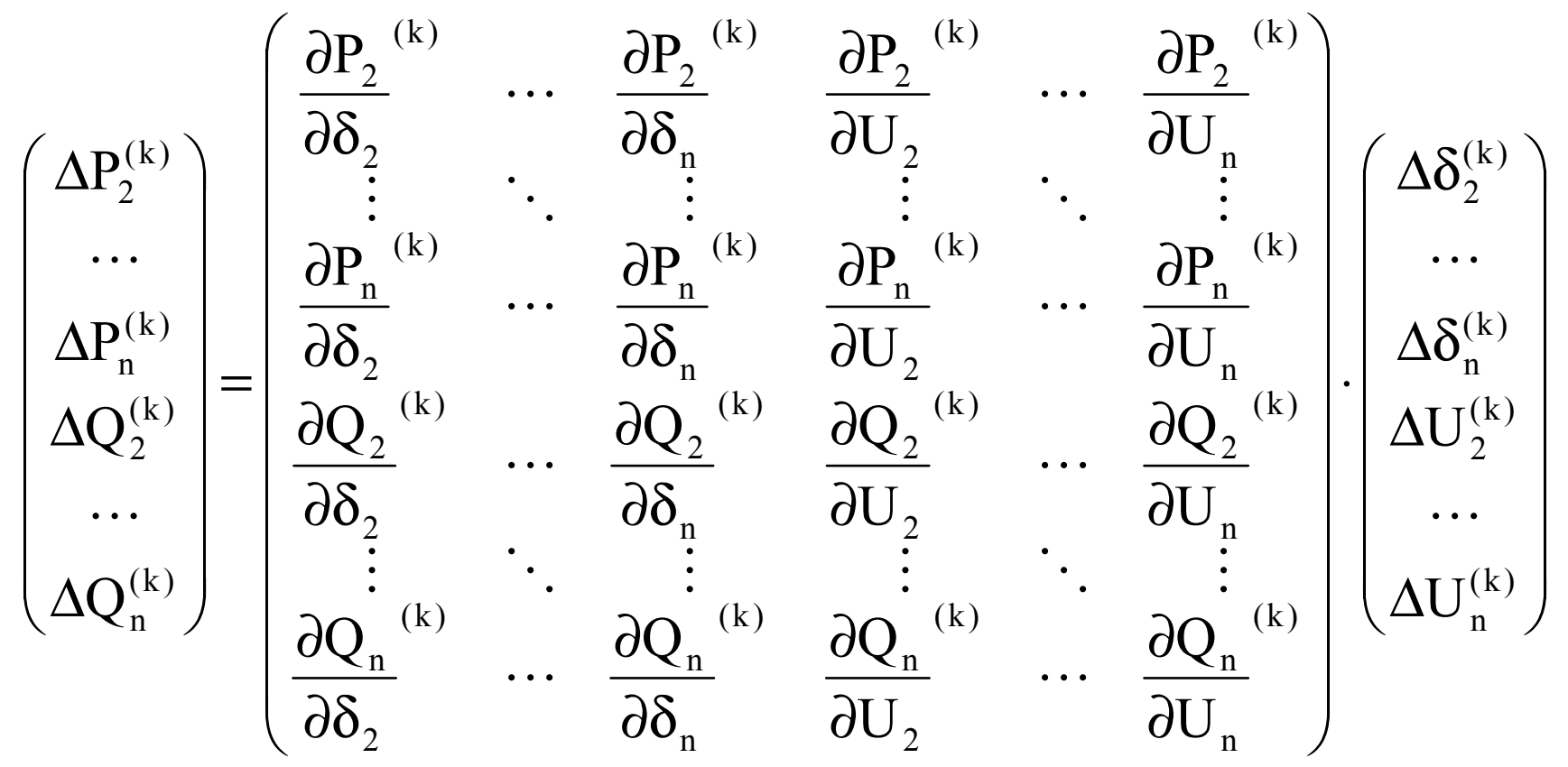

More compact equations form

$$
\begin{pmatrix}\n\Delta P \\
\Delta Q\n\end{pmatrix} = \begin{pmatrix}\n\frac{\partial P}{\partial \delta} & \frac{\partial P}{\partial U} \\
\frac{\partial Q}{\partial \delta} & \frac{\partial Q}{\partial U}\n\end{pmatrix} \begin{pmatrix}\n\Delta \delta \\
\Delta U\n\end{pmatrix}
$$
\n
$$
(J) = \begin{pmatrix}\n\frac{\partial P}{\partial \delta} & \frac{\partial P}{\partial U} \\
\frac{\partial Q}{\partial \delta} & \frac{\partial Q}{\partial U}\n\end{pmatrix} = \begin{pmatrix}\nJ_1 & J_2 \\
J_3 & J_4\n\end{pmatrix}
$$

Equations number for *n* buses, *s* slacks, *m* PU buses, *p* PQ buses ( $n = s + m$ )  $+$  p):

 $\Delta P$  x (n-s),  $\Delta Q$  x (n-s-m)

$$
P_i = \sum_{j=1}^n U_i U_j Y_{(i,j)} \cos(\delta_i - \delta_j - \theta_{(i,j)})
$$

$$
\begin{aligned}\n\frac{\partial P_i}{\partial \delta_i} &= \sum_{\substack{j=1 \ j \neq i}}^n U_i U_j Y_{(i,j)} \sin \left( -\delta_i + \delta_j + \theta_{(i,j)} \right) \\
\frac{\partial P_i}{\partial \delta_j} &= U_i U_j Y_{(i,j)} \sin \left( \delta_i - \delta_j - \theta_{(i,j)} \right) \qquad j \neq i \\
\frac{\partial P_i}{\partial U_i} &= 2U_i Y_{(i,i)} \cos \left( \theta_{(i,i)} \right) + \sum_{\substack{j=1 \ j \neq i}}^n U_j Y_{(i,j)} \cos \left( \delta_i - \delta_j - \theta_{(i,j)} \right) \\
\frac{\partial P_i}{\partial U_j} &= U_i Y_{(i,j)} \cos \left( \delta_i - \delta_j - \theta_{(i,j)} \right) \qquad j \neq i\n\end{aligned}
$$

$$
Q_i = \sum_{j=1}^n U_i U_j Y_{(i,j)} \sin(\delta_i - \delta_j - \theta_{(i,j)})
$$

$$
\begin{aligned}\n\frac{\partial Q_i}{\partial \delta_i} &= \sum_{\substack{j=1 \ j \neq i}}^n U_i U_j Y_{(i,j)} \cos\left(\delta_i - \delta_j - \theta_{(i,j)}\right) \\
\frac{\partial Q_i}{\partial \delta_j} &= -U_i U_j Y_{(i,j)} \cos\left(\delta_i - \delta_j - \theta_{(i,j)}\right) \qquad j \neq i \\
\frac{\partial Q_i}{\partial U_i} &= -2U_i Y_{(i,i)} \sin\left(\theta_{(i,i)}\right) + \sum_{\substack{j=1 \ j \neq i}}^n U_j Y_{(i,j)} \sin\left(\delta_i - \delta_j - \theta_{(i,j)}\right) \\
\frac{\partial Q_i}{\partial U_j} &= U_i Y_{(i,j)} \sin\left(\delta_i - \delta_j - \theta_{(i,j)}\right) \qquad \qquad j \neq i\n\end{aligned}
$$

#### Iterative solution idea

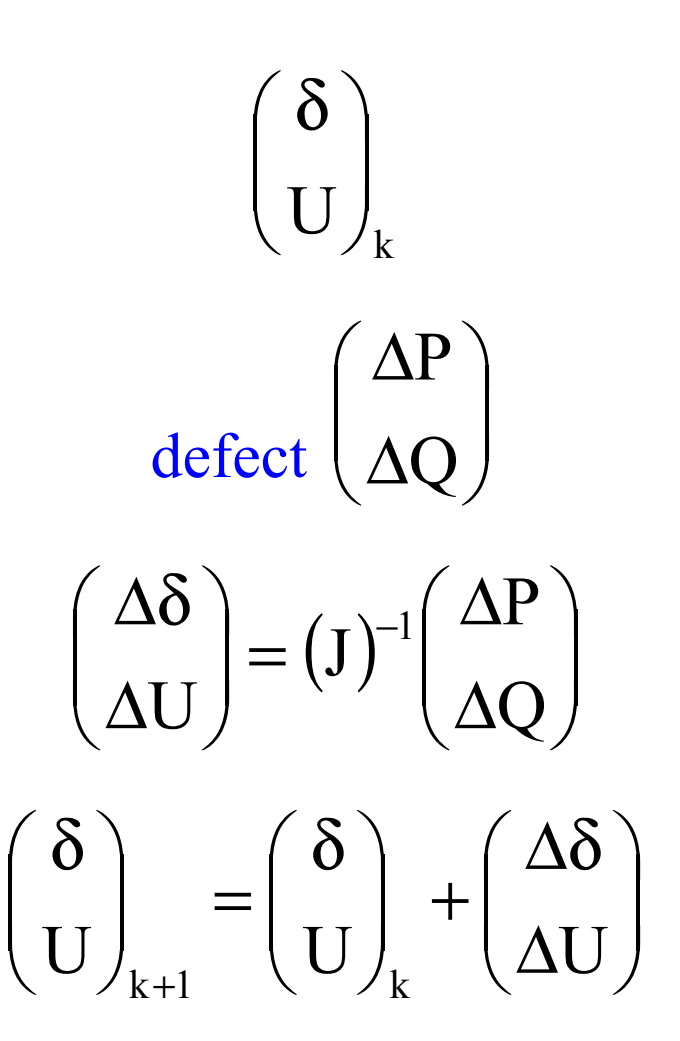